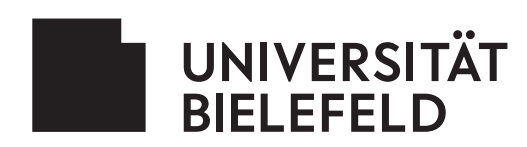

# **SICHERE DATEN: DAS MÜSSEN SIE TUN**

## **Sicherer Arbeitsplatz**

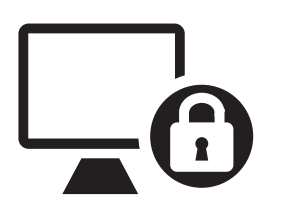

- Computer sperren  $(\mathbb{H} + L)$
- Bürotür abschließen
- Vertrauliche Unterlagen nicht offen liegen lassen
- Aktenvernichter nutzen

#### **Sichere Datenablage**

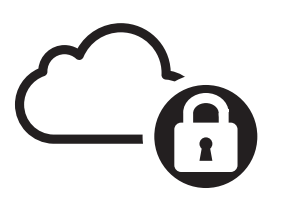

- Uni-Netzlaufwerke verwenden
- "Sciebo" (Campuscloud mit deutschem Datenschutz) für Datenaustausch nutzen
- Uni-E-Mail "...@...uni-bielefeld.de" verwenden

## **Sichere E-Mail Nutzung**

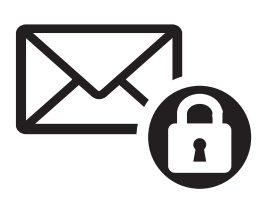

- Absender, Inhalte, Links und Anhänge mit Vorsicht behandeln
- Keine Passwörter, PINs oder vertrauliche Daten versenden
- Keine automatische Weiterleitung an externe Anbieter (Google, Hotmail etc.)
- Sensible Daten verschlüsseln

#### **Sichere Passwörter**

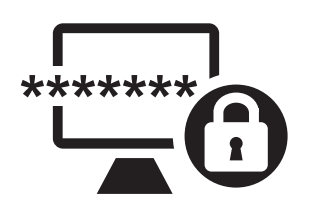

- Mindestlänge 12 Zeichen, Buchstaben, Zahlen und Sonderzeichen verwenden
- Passwörter je nach Verwendungsbereich variieren
- Passwörter geheim halten
- Passwortsätze oder "Passwort Manager" nutzen!

### **Was tun wenn doch etwas passiert**

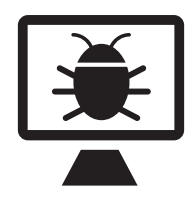

- EDV-Betreuung und Vorgesetzte informieren (PEVZ hilft weiter)
- Betroffenes Gerät nicht ausschalten, nach Möglichkeit vom Datennetz bzw. Internet trennen